## **6.2 Gruppen**

## **6.2.6 Gruppen - Module**

In diesem Bereich können Berechtigungen **pro Modul (Style -> Module)** gegeben werden.

**Wichtig:** Die Einstellungen bei Gruppen - Bereiche übersteuern ggf. die detaillierteren Einstellungen auf dieser Seite. Sollen die Mitglieder einer Gruppe identische Rechte auf alle Module erhalten, sollte die Berechtigung über Gruppen - Bereiche gegeben werden.

Alle Einstellungen sind abhängig von Mandant und Sprache. Wählen Sie die gewünsche Kombination über das Element >Mandant / Sprache< am Anfang der Seite.

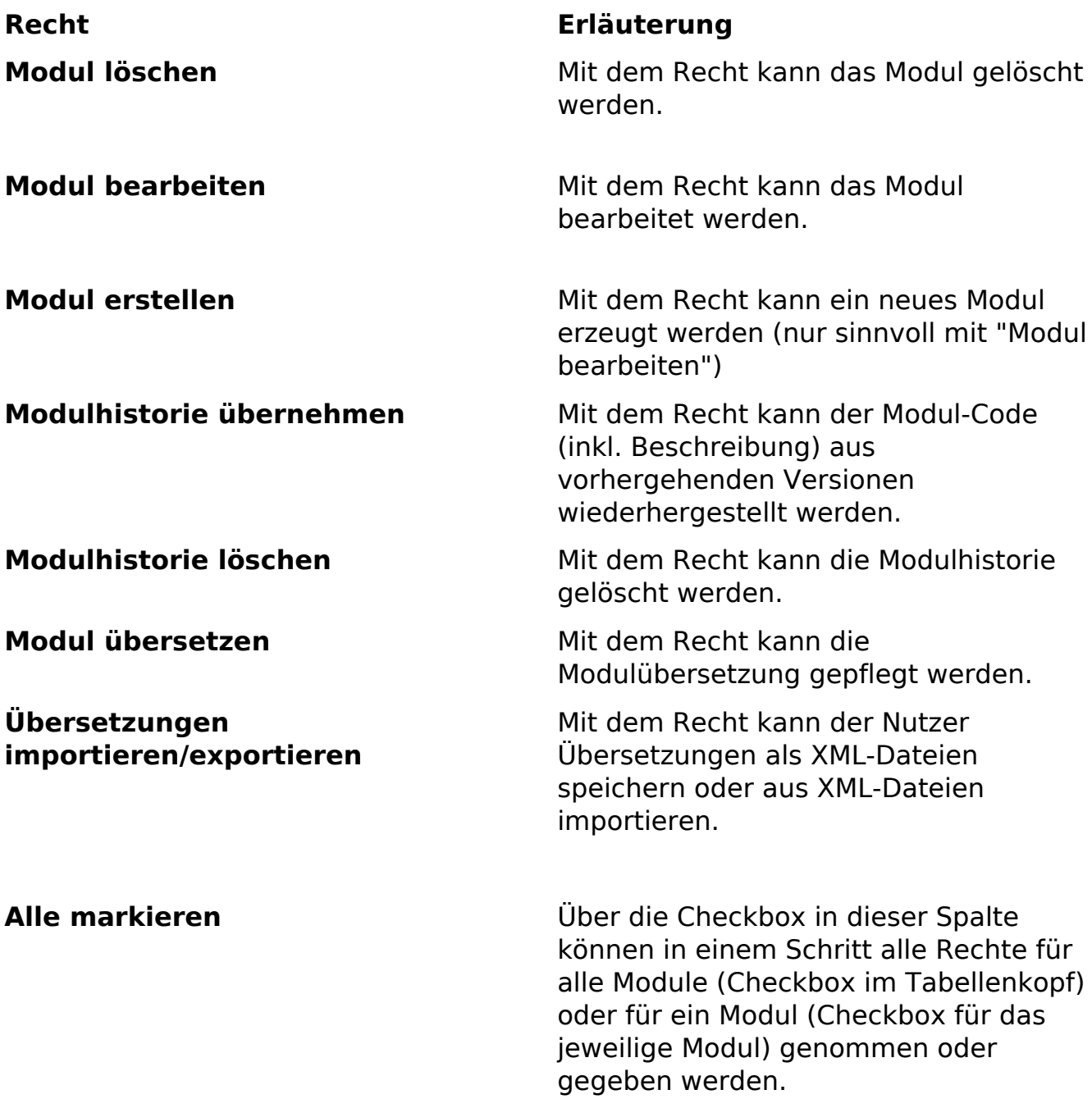

Seite 1 / 2 **(c) 2024 ConLite-Team <o.pinke@conlite.org> | 2024-05-15 23:33** [URL: https://faq.conlite.org/content/48/211/de/626-gruppen-\\_-module.html](https://faq.conlite.org/content/48/211/de/626-gruppen-_-module.html)

## **6.2 Gruppen**

Eindeutige ID: #1185 Verfasser: Björn Behrens Letzte Änderung: 2007-07-06 00:44

> Seite 2 / 2 **(c) 2024 ConLite-Team <o.pinke@conlite.org> | 2024-05-15 23:33** [URL: https://faq.conlite.org/content/48/211/de/626-gruppen-\\_-module.html](https://faq.conlite.org/content/48/211/de/626-gruppen-_-module.html)